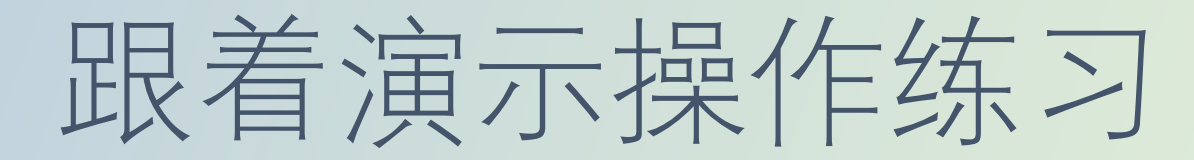

2020妇幼联总会电脑课程 #No.00.01

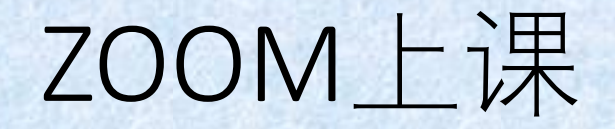

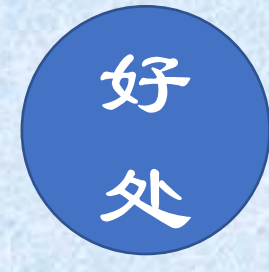

## • 每个人都可以看清楚老师的屏幕 • 可以跟着老师的屏幕演示操作

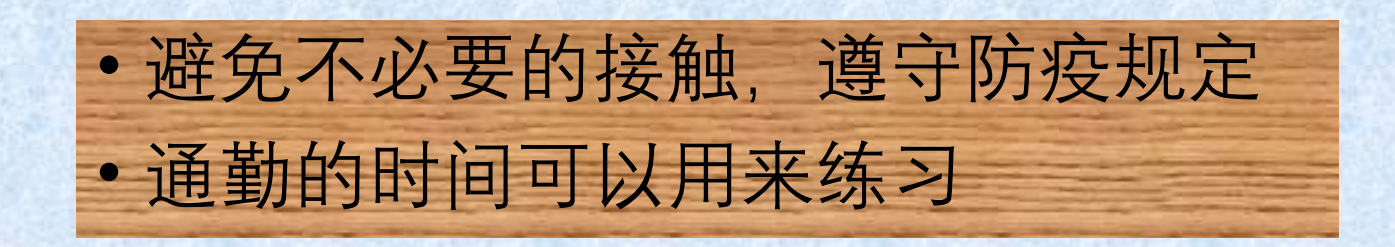

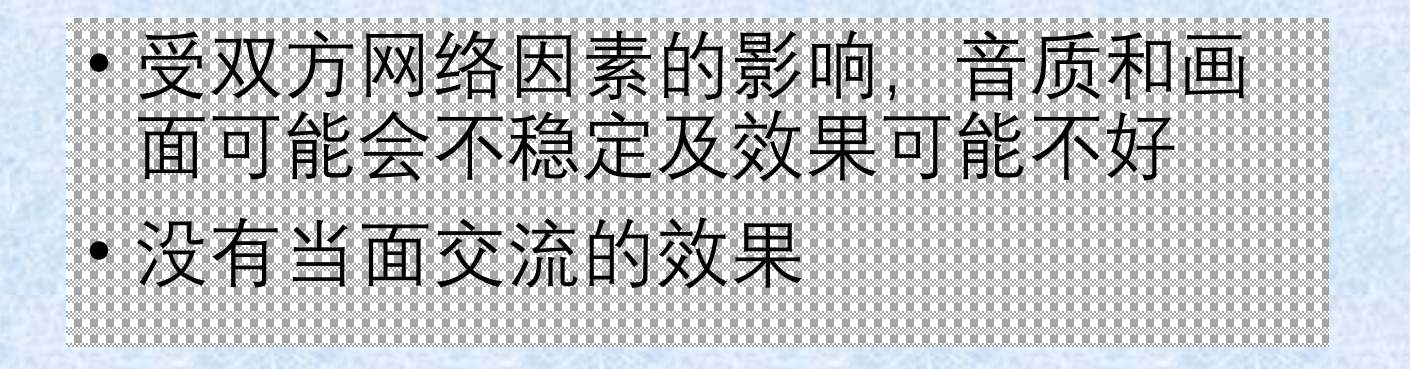

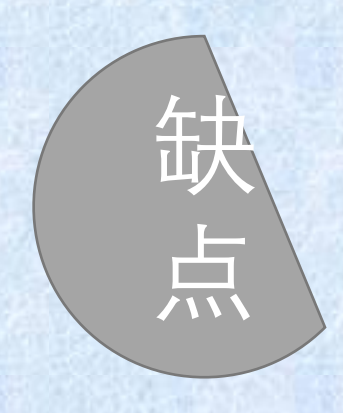

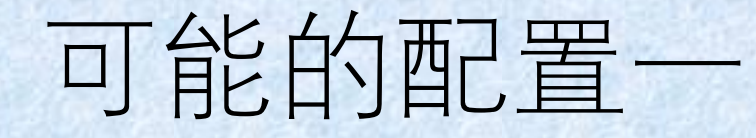

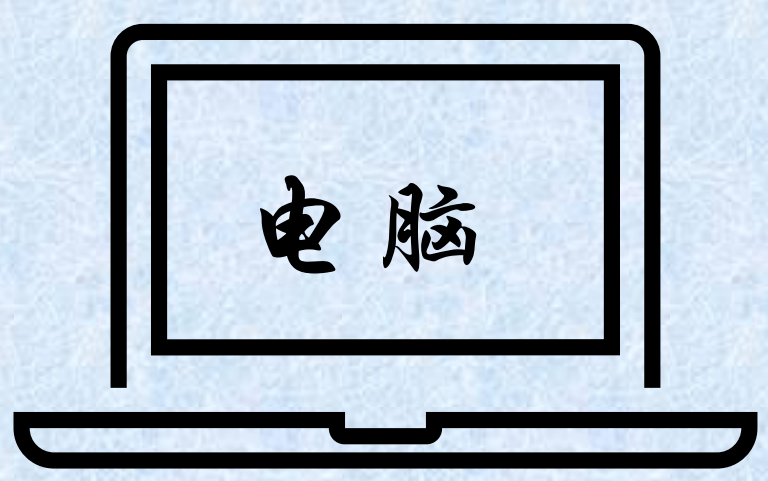

外接屏幕

### ZOOM分享的老师的窗口/屏幕 自己按演示练习的窗口/屏幕

其他可能的配置

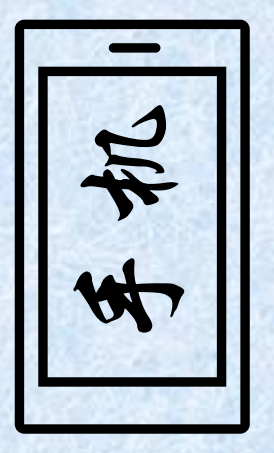

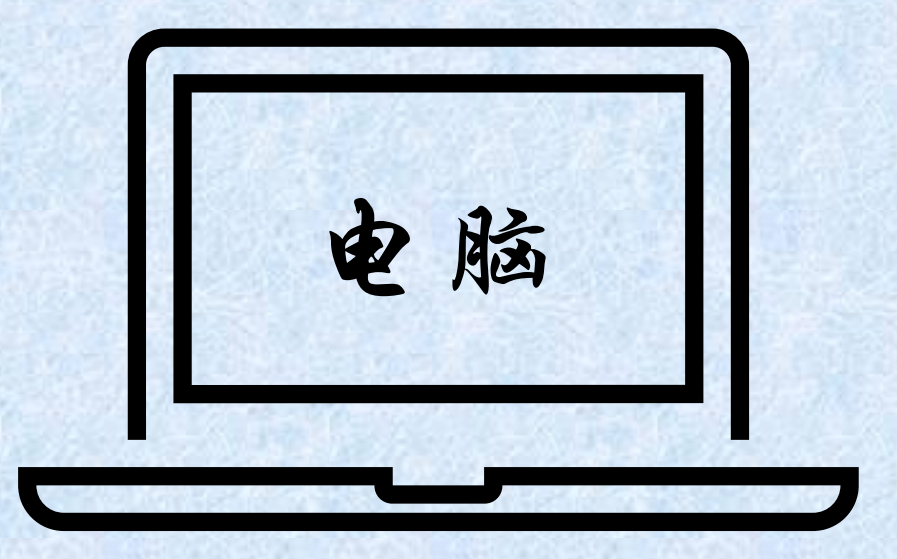

ZOOM分享的老师的窗口/屏幕 自己按演示练习的窗口/屏幕

# 其他可能的配置

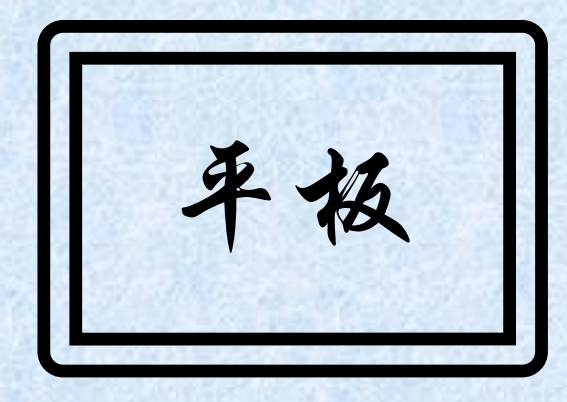

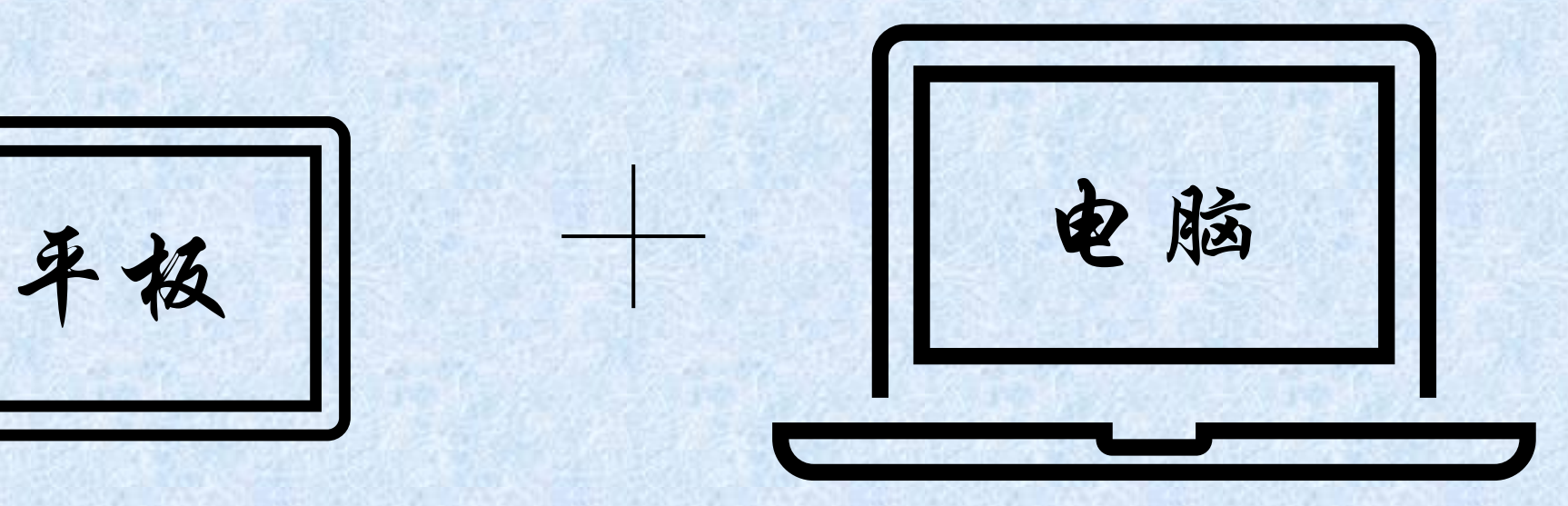

ZOOM分享的老师的窗口/屏幕 自己按演示练习的窗口/屏幕

## 其他可能的配置

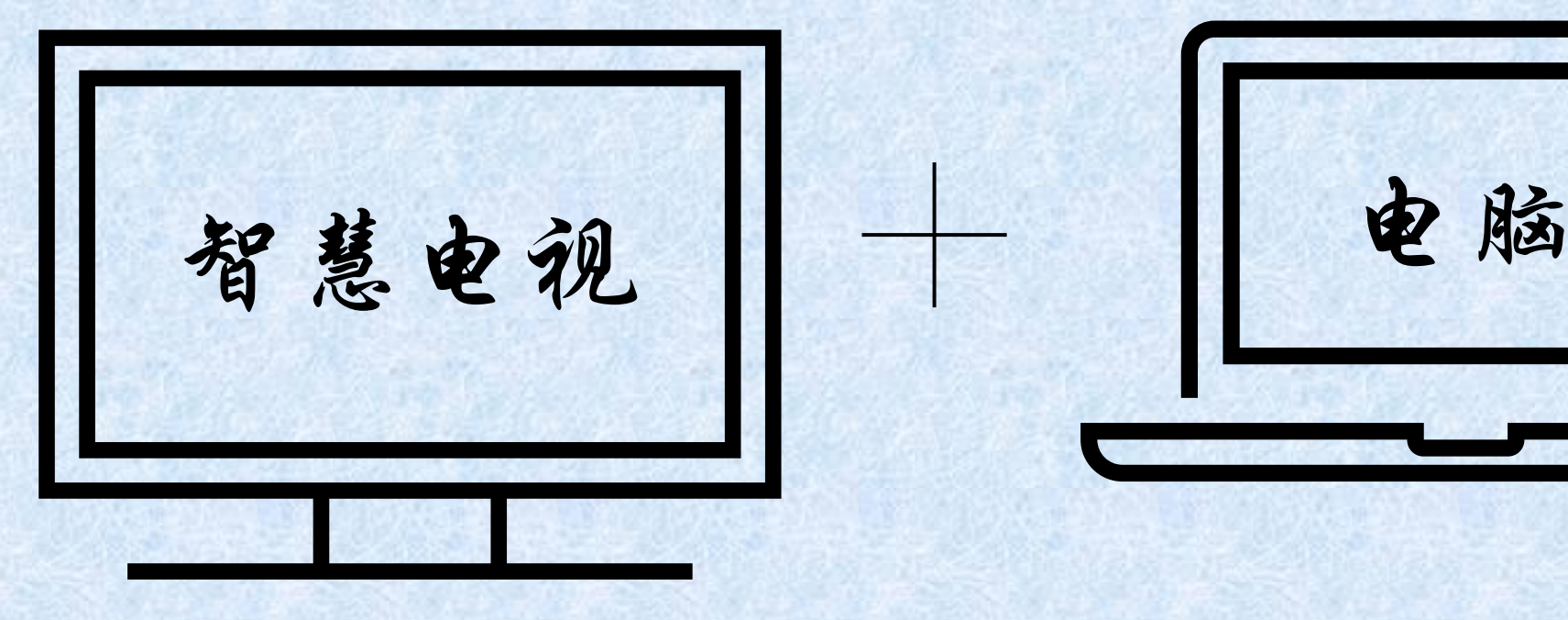

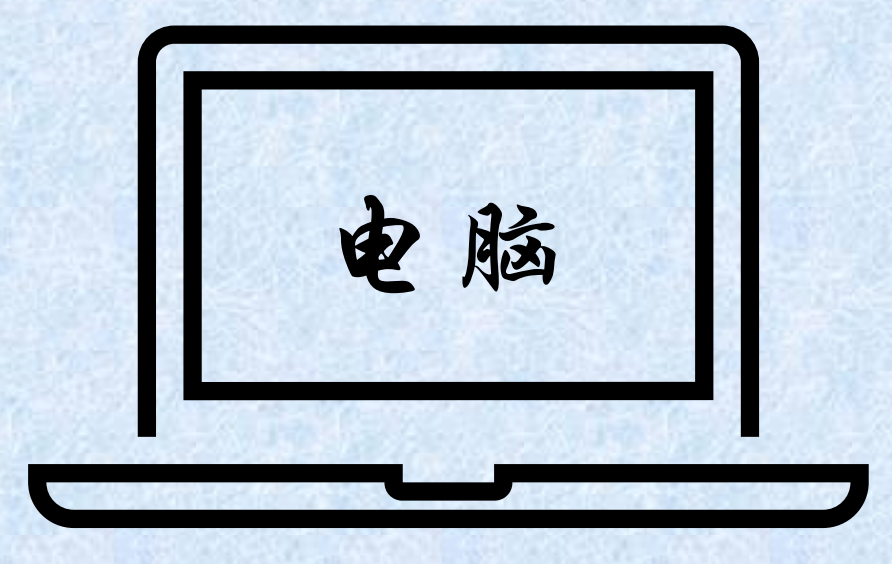

### ZOOM分享的老师的窗口/屏幕 **No. 2000** 电己按演示练习的窗口/屏幕

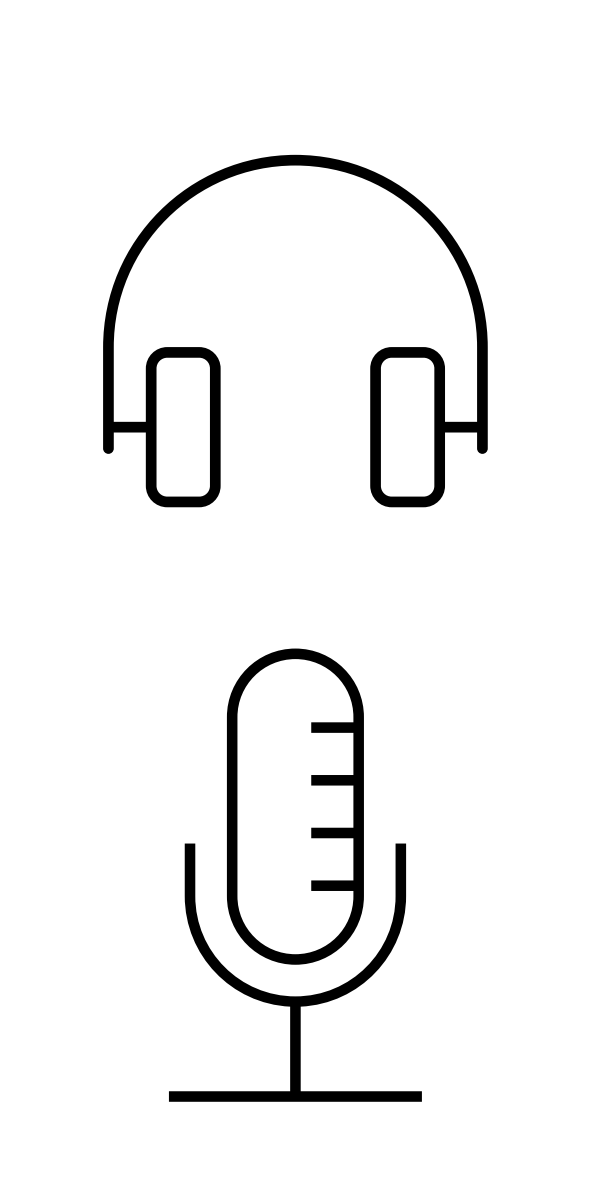

## 最好有耳机/麦克风

### • 1. 最好有外接耳机和麦克风,音质和拾音效果会好一些 • 2. 手机的耳机和麦克风,一般电脑也可以用